## BỘ CÔNG THƯƠNG **TRƯỜNG ĐẠI HỌC SAO ĐỎ**

\*\*\*\*\*

# **ĐỀ CƯƠNG CHI TIẾT HỌC PHẦN TIN HỌC ỨNG DỤNG TRONG KỸ THUẬT Ô TÔ**

**Số tín chỉ: 03 Trình độ đào tạo: Đại học Ngành: Công nghệ kỹ thuật ô tô**

## **ĐỀ CƯƠNG CHI TIẾT HỌC PHẦN Trình độ đào tạo:** Đại học

#### **Ngành đào tạo:** Công nghệ kỹ thuật ô tô

- **1. Tên học phần:** Tin học ứng dụng trong kỹ thuật ô tô.
- **2. Mã học phần:** TIN 328
- **3. Số tín chỉ:** 3 (0, 3)
- **4. Trình độ:** Năm thứ 4

#### **5. Phân bổ thời gian**

- Lên lớp: 90 giờ
- Giờ tự học: 90 giờ

**6. Điều kiện tiên quyết:** Sau khi sinh viên đã học xong học phần dung sai kỹ thuật đo.

### **7. Mô tả nội dung của học phần:**

Học phần Tin học ứng dụng trong kỹ thuật ô tô là học phần mang tính ứng dụng, thực tiễn cao, học phần cung cấp những kiến thức để khai thác sử dụng phần mềm thiết kế thông dụng như Autocad, Solidwork. Từ những kiến thức đó có thể ứng dụng để thiết kế các bản vẽ 2D, 3D và mô phỏng được hoạt động của một số cơ cấu, hệ thống trên ô tô. Thông qua việc thiết kế mô phỏng cơ cấu, hệ thống trên ô tô giúp sinh viên hiểu sâu hơn về các kiến thức chuyên ngành công nghệ kỹ thuật ô tô.

#### **8. Giảng viên:**

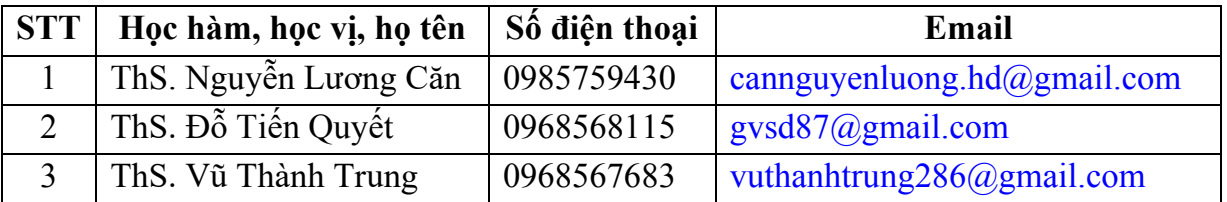

#### **9. Mục tiêu và chuẩn đầu ra học phần:**

#### *9.1. Mục tiêu*

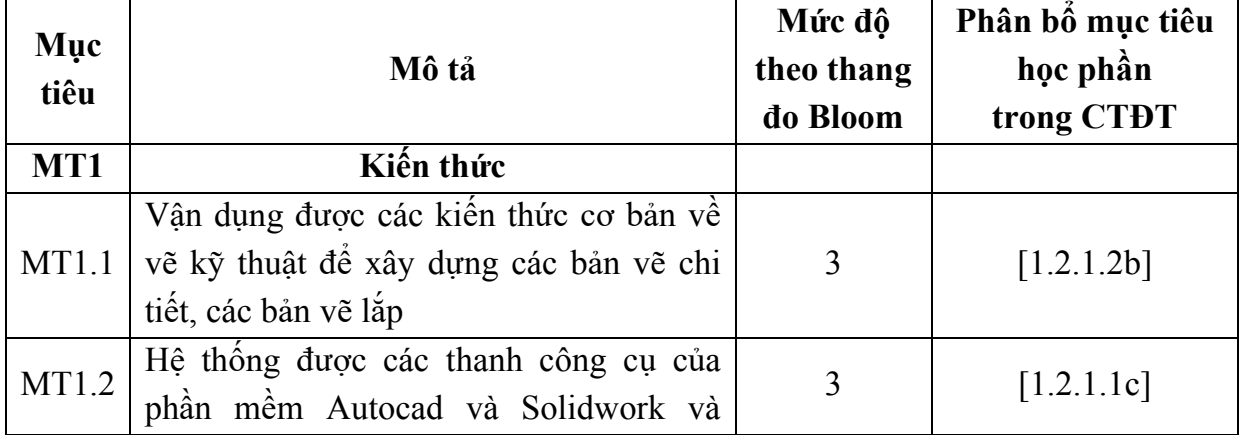

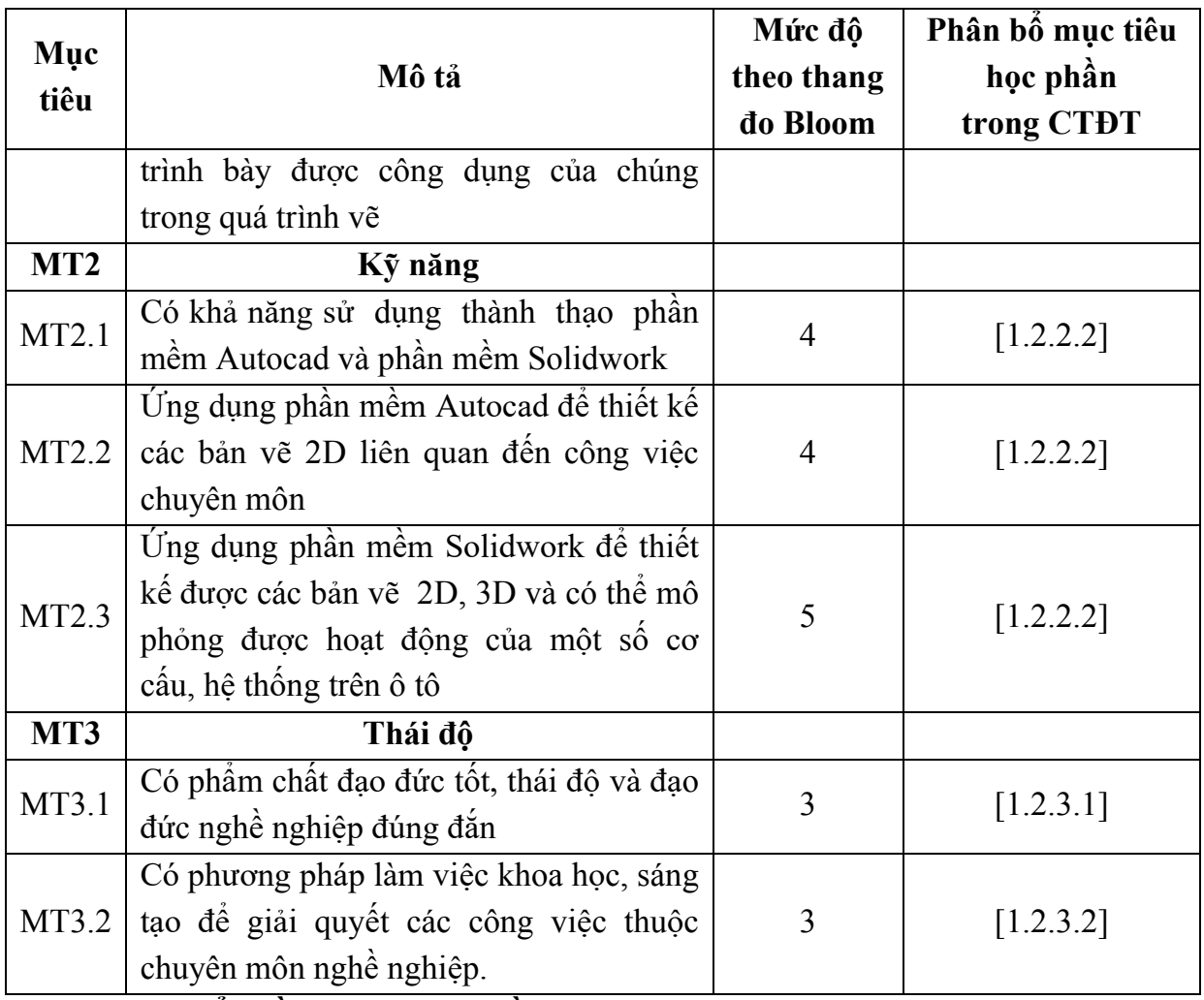

## *9.2. Chuẩn đầu ra của học phần*

Sự phù hợp của chuẩn đầu ra học phần với chuẩn đầu ra của chương trình được trình bày theo bảng sau:

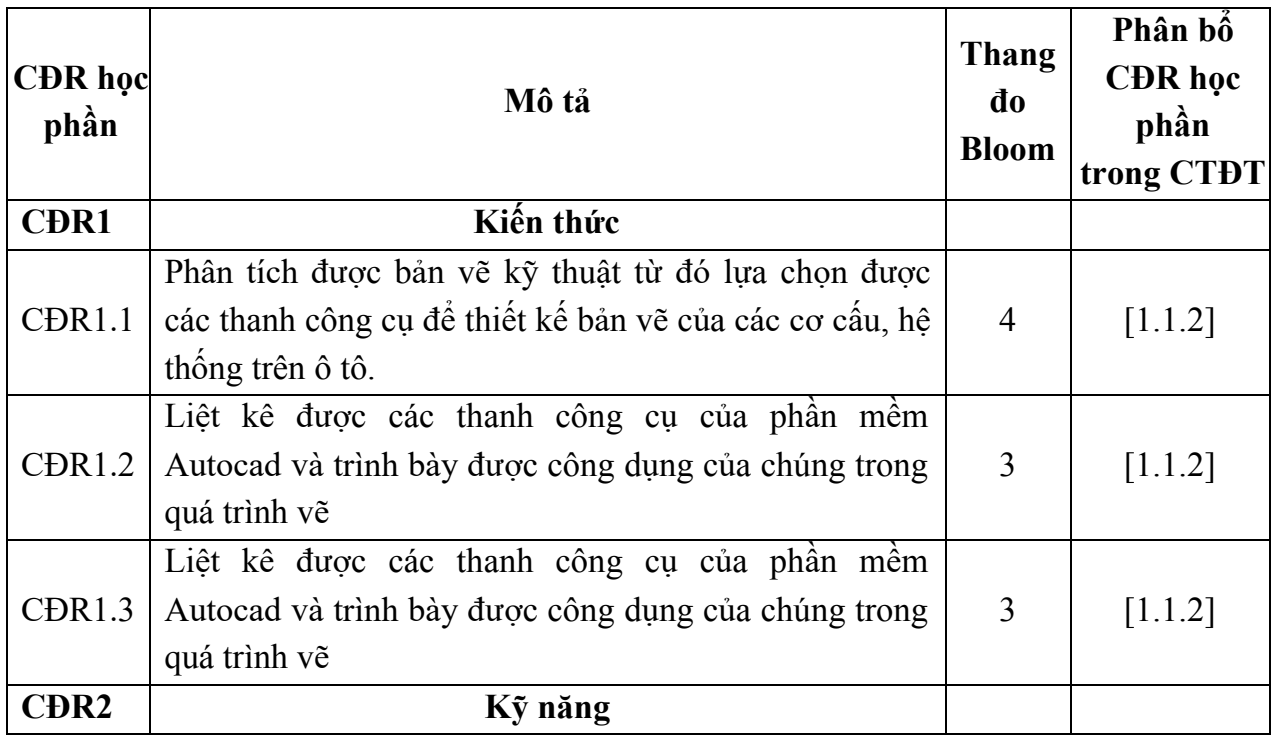

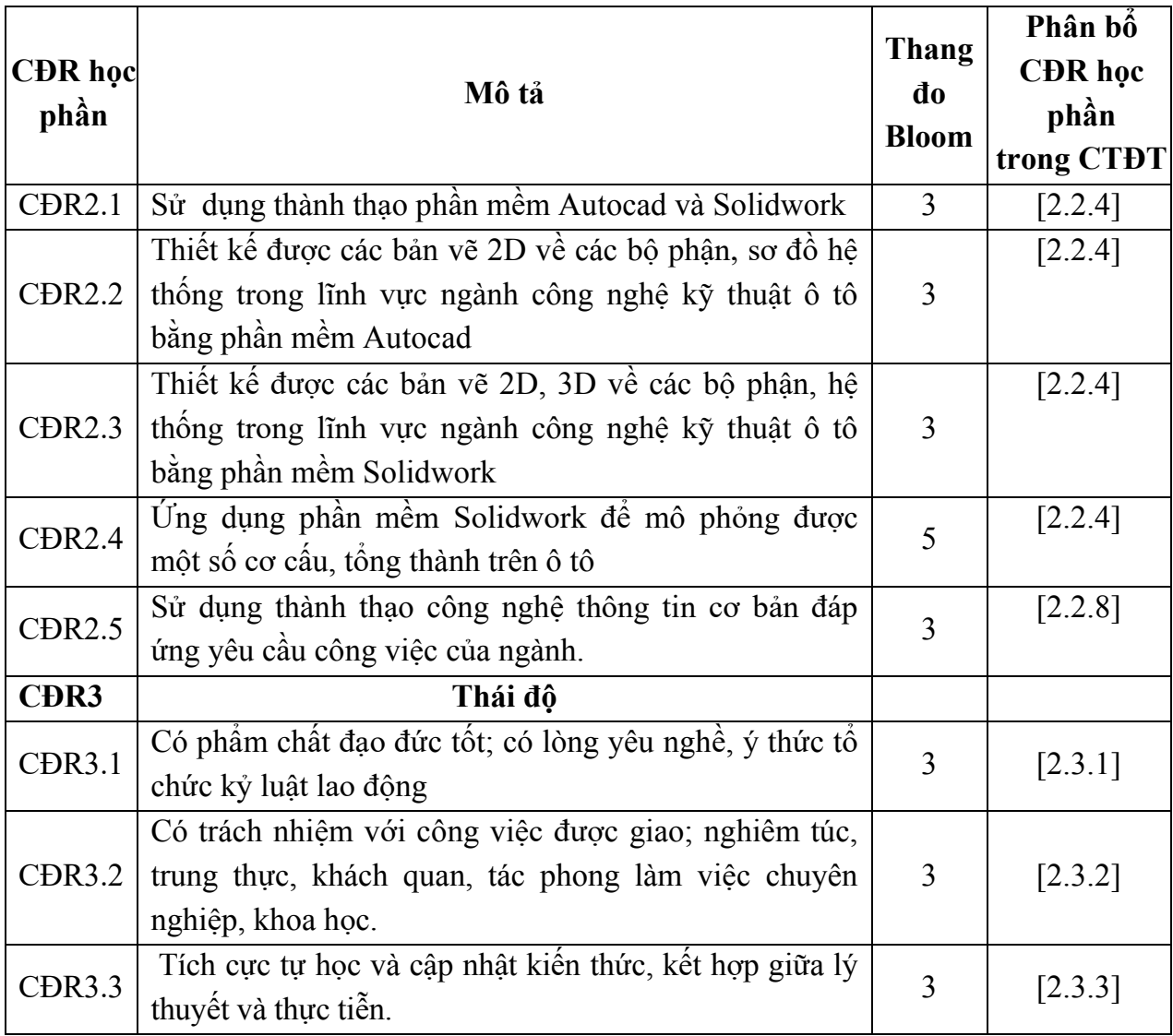

**10. Ma trận liên kết nội dung với chuẩn đầu ra học phần:**

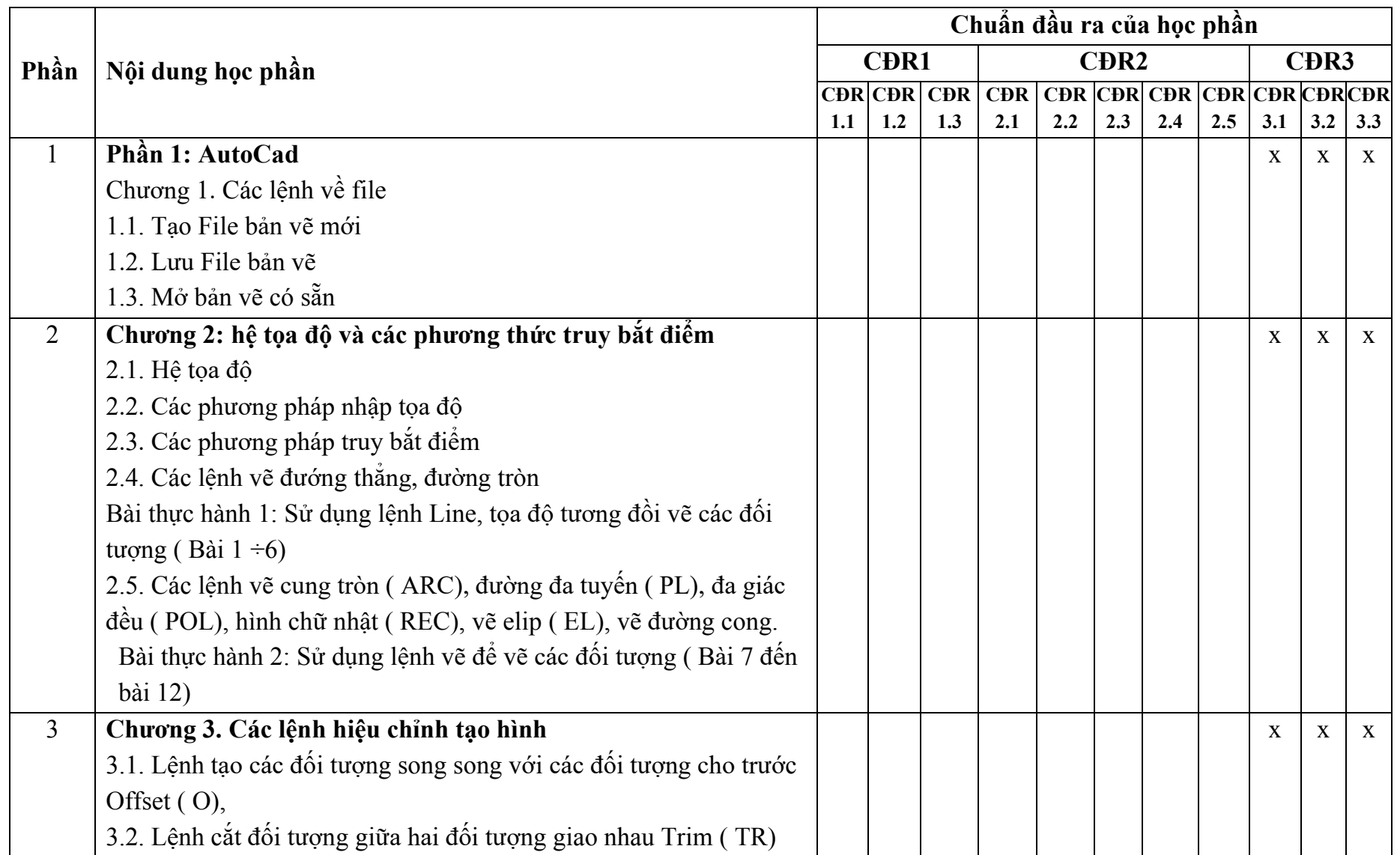

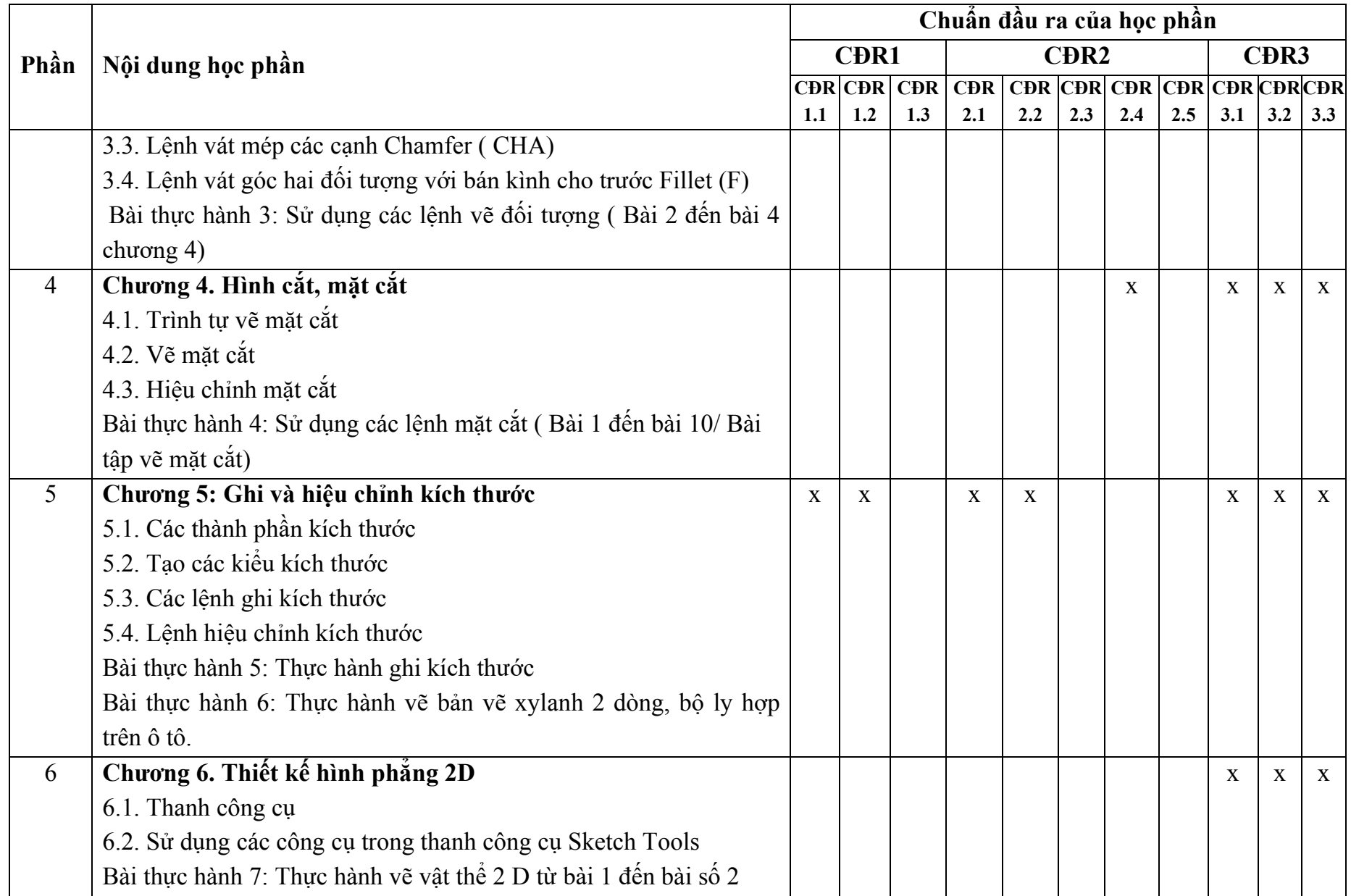

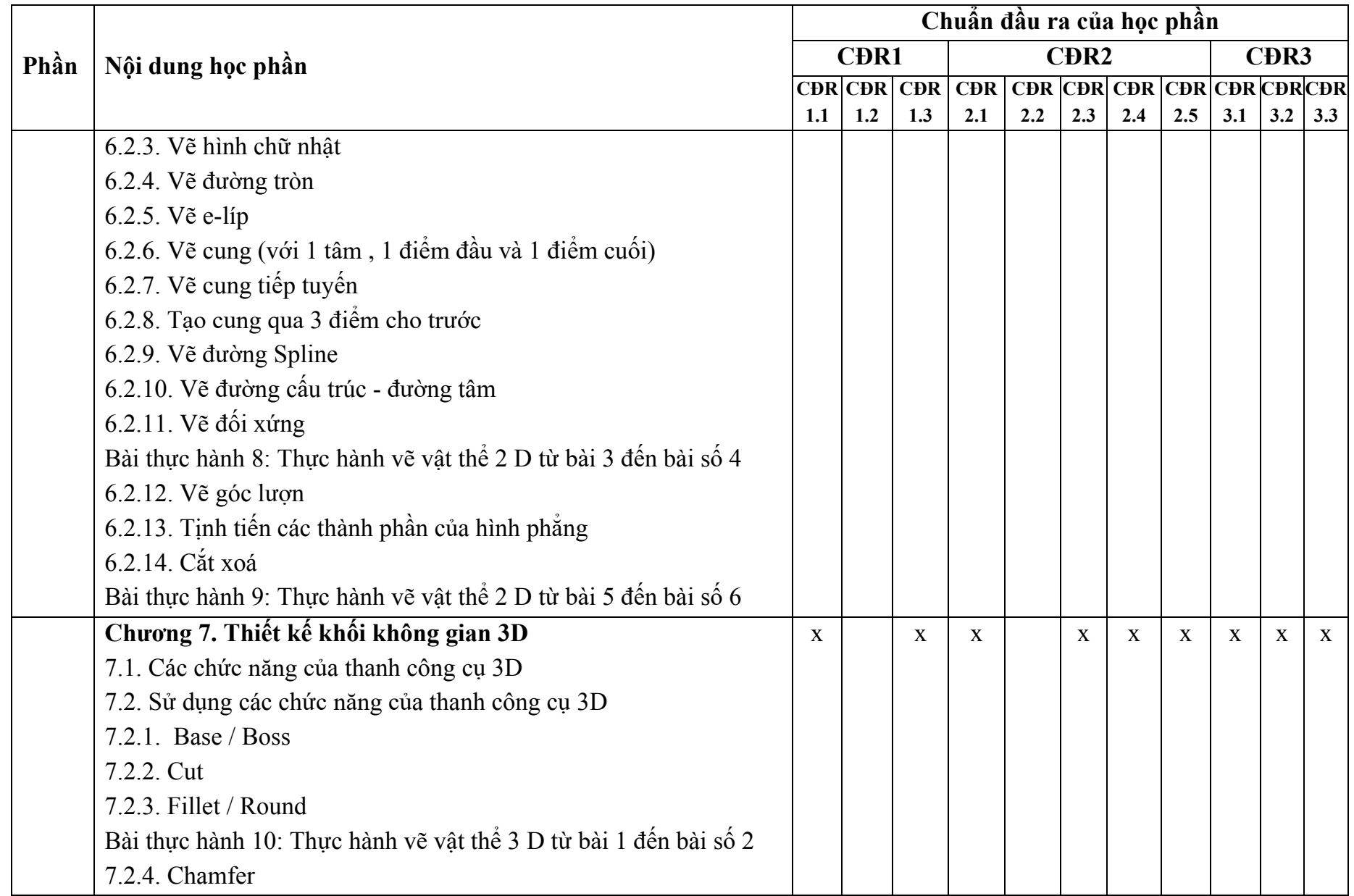

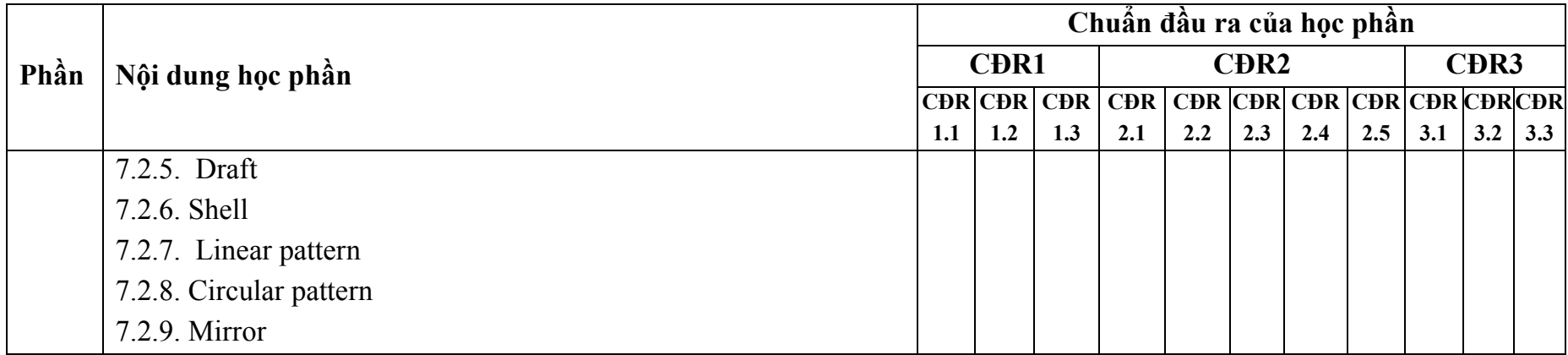

#### **11. Đánh giá học phần**

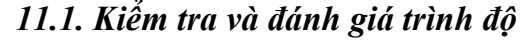

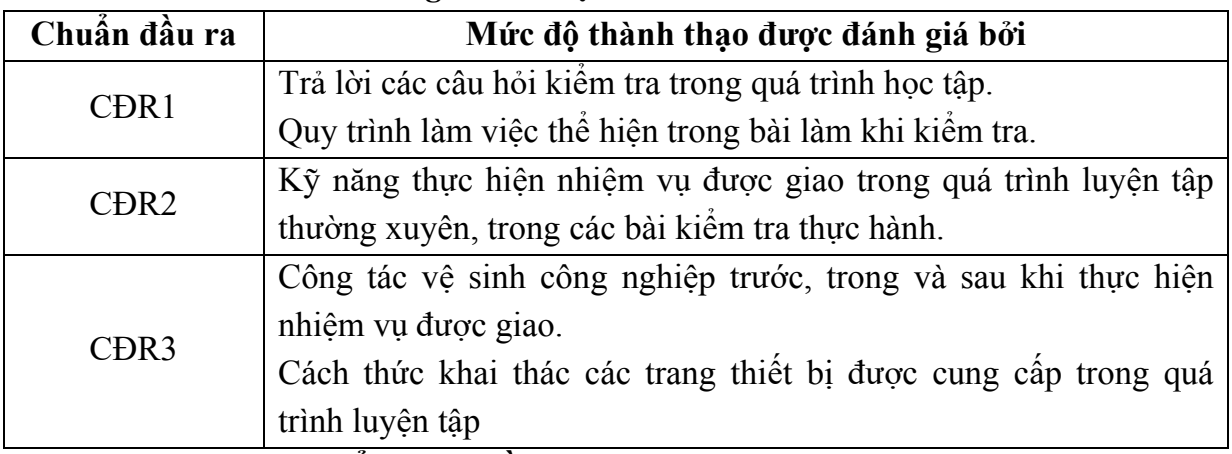

#### *11.2. Cách tính điểm học phần:*

Tính theo thang điểm 10 sau đó chuyển thành thang điểm chữ và thang điểm 4

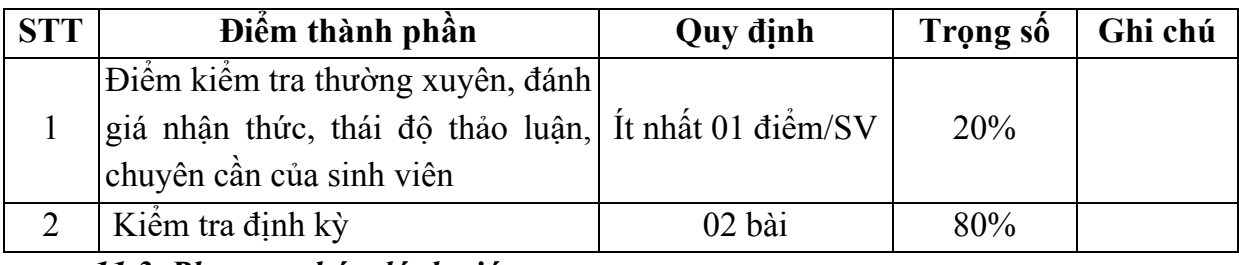

#### *11.3. Phương pháp đánh giá*

- Điểm kiểm tra thường xuyên được đánh giá thông qua sự hiện diện của sinh viên trong các buổi học, các điểm kiểm tra bài cũ, trả lời các câu hỏi trong quá trình học tập và ý thức tham gia luyện tập thường xuyên.

- Điểm kiểm tra định kỳ là trung bình cộng của 2 bài kiểm tra thực hành trong suốt quá trình học tập. Kết thúc một số nội dung theo chương trình, giảng viên bộ môn sẽ tổ chức cho sinh viên thực hiện các nội dung thực hành và chấm điểm.

- Điểm học phần là tổng điểm của tất cả các điểm thành phần nhân với trọng số tương ứng và được làm tròn đến một chữ số thập phân, sau đó được chuyển thành điểm chữ và thang điểm 4.

#### **12. Phương pháp dạy và học**

Giảng viên giới thiệu học phần, tài liệu học tập, tài liệu tham khảo, các địa chỉ website để tìm tư liệu liên quan đến môn học. Nêu nội dung cốt lõi của chương và tổng kết chương, sử dụng bài giảng điện tử và các giáo cụ trực quan trong giảng dạy. Tập trung hướng dẫn học, phản hồi kết quả thảo luận, kết quả kiểm tra và các nội dung chính của mỗi chương.

Giảng viên mô tả các hoạt động thực tế trong quá trình sản xuất và liên hệ đến việc thiết kế các bản vẽ 2D, bản vẽ 3D, tạo bản vẽ kỹ thuật cho vật thể 3D và mô phỏng các cơ cấu, tổng thành trên ô tô

Các phương pháp giảng dạy có thể áp dụng: Phương pháp thuyết trình; Phương pháp thảo luận nhóm; Phương pháp mô phỏng; Phương pháp minh họa; Phương pháp miêu tả, làm mẫu.

 Sinh viên chuẩn bị bài từng chương, làm bài tập đầy đủ, trau dồi kỹ năng làm việc nhóm để chuẩn bị bài thảo luận.

 Sinh viên tích cực, chủ động nắm bắt kiến thức lý thuyết để vận dụng và phát triển kỹ năng, tư duy về bản vẽ thực hiện nhiệm vụ do giảng viên yêu cầu, đồng thời sinh viên phải thể hiện được tính kiên trì, tỉ mỉ trong quá trình vẽ. Trong quá trình học tập, sinh viên được khuyến khích đặt câu hỏi phản biện, trình bày quan điểm, các ý tưởng sáng tạo mới dưới nhiều hình thức khác nhau

#### **13. Yêu cầu học phần**

 - Yêu cầu về nghiên cứu tài liệu: Đọc tài liệu Tin học ứng dụng trong kỹ thuật ô tô, tự tìm hiểu các tài liệu hướng dẫn sử dụng phần mềm Autocad và Solidwork.

 - Yêu cầu về làm bài tập: Làm đầy đủ các bài tập được giao trên lớp và bài tập giao về nhà

 - Yêu cầu về thái độ học tập: Chuẩn bị đầy đủ tài liệu và nghiên cứu bài mới trước khi đến lớp. Ghi chép và tích cực thực hiện các chủ đề tự học, tự nghiên cứu.

 - Yêu cầu về chuyên cần: Sinh viên tham dự tối thiểu 80% thời lượng của học phần.

 - Yêu cầu về kiểm tra giữa kỳ và thi kết thúc học phần: Sinh viên thực hiện theo kế hoạch tiến độ, quy chế.

#### **14. Tài liệu phục vụ học phần:**

#### **-** *Tài liệu bắt buộc:*

[1] Giáo trình *Tin học ứng dụng trong kỹ thuật ô tô*, Trường ĐH Sao Đỏ - 2012

#### **- Tài liệu tham khảo:**

[2]. CAD trong thiết kế phần mềm Autocad – Lê Vi

[3]. Bài tập AutoCad

[4]. Ứng dụng Solidworks trong thiết kế cơ khí - Nguyễn Hồng Thái – NXB Khoa học kỹ thuật 2006

#### **15. Nội dung chi tiết học phần:**

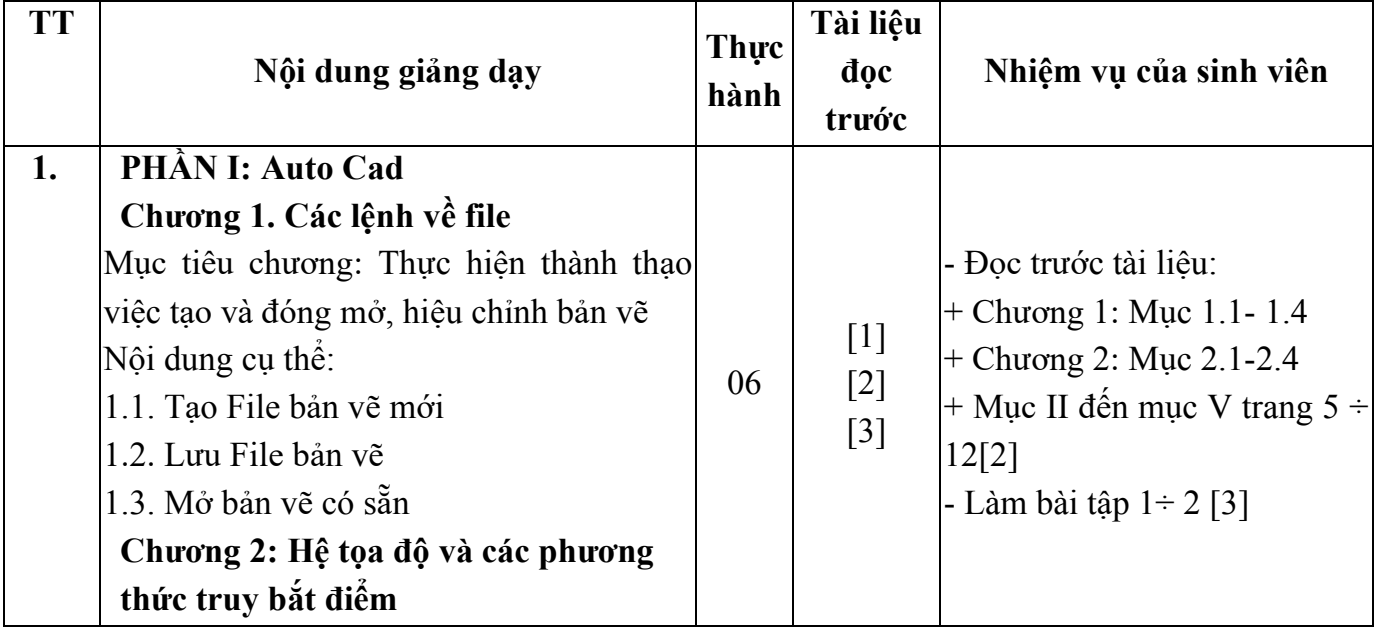

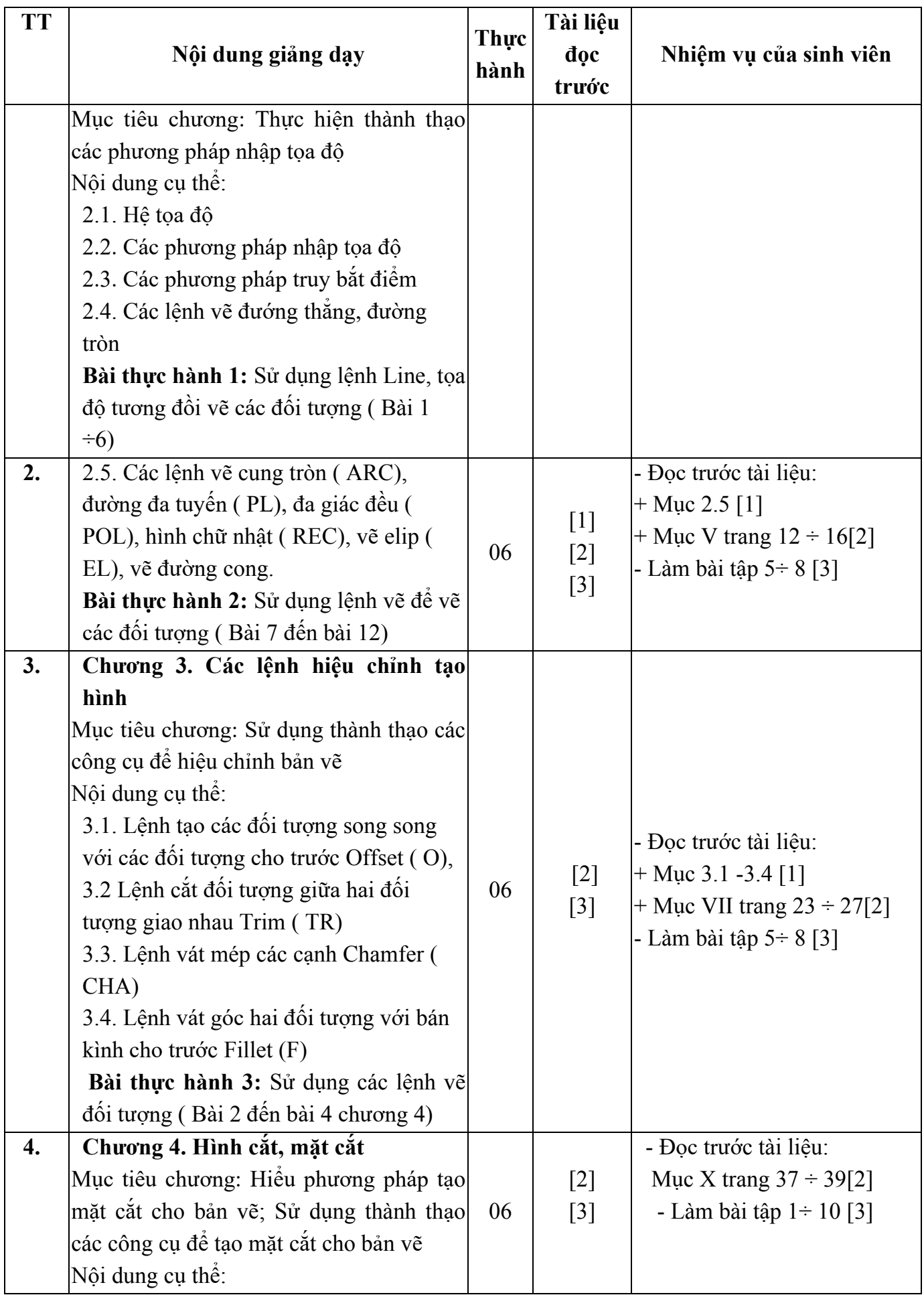

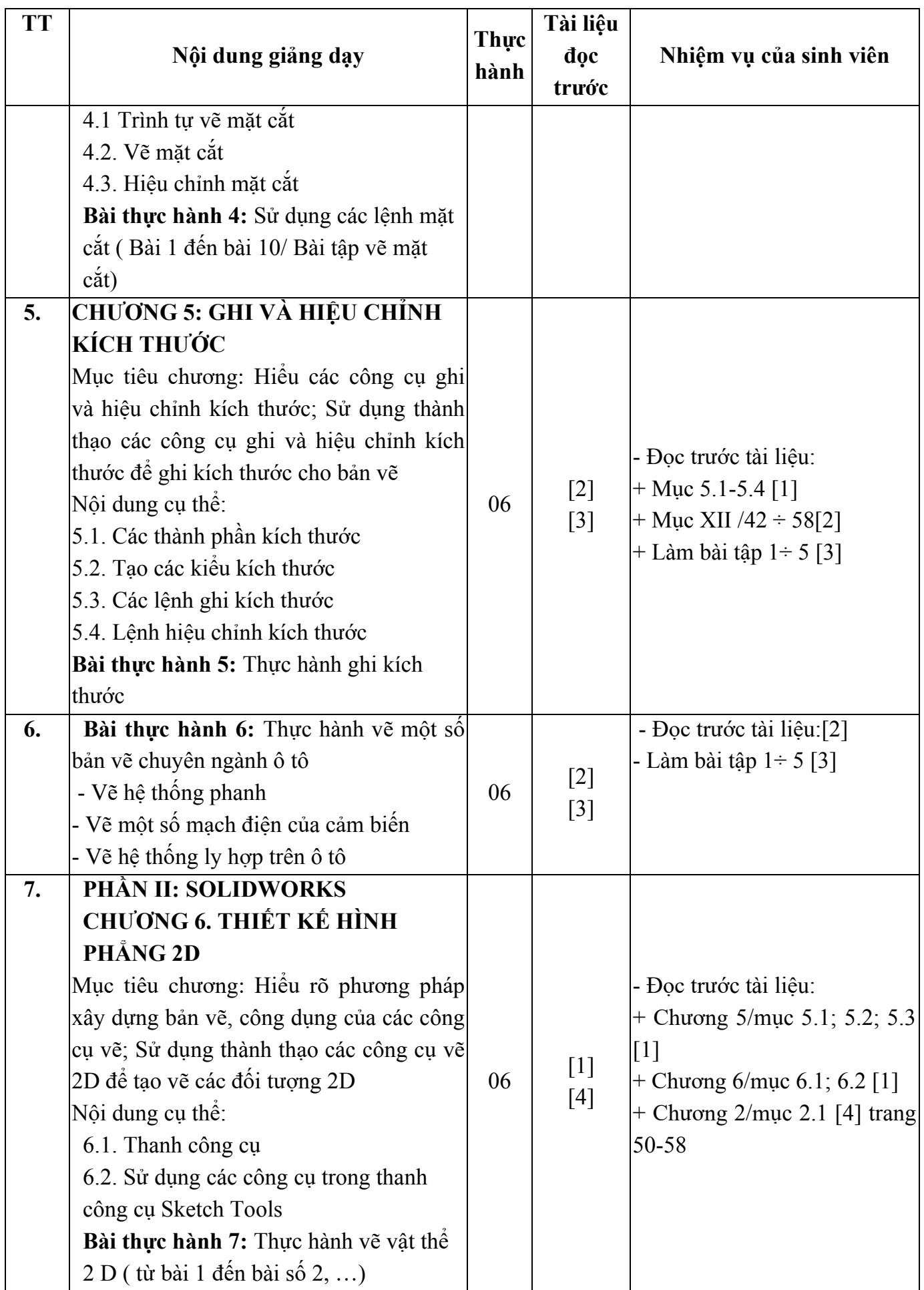

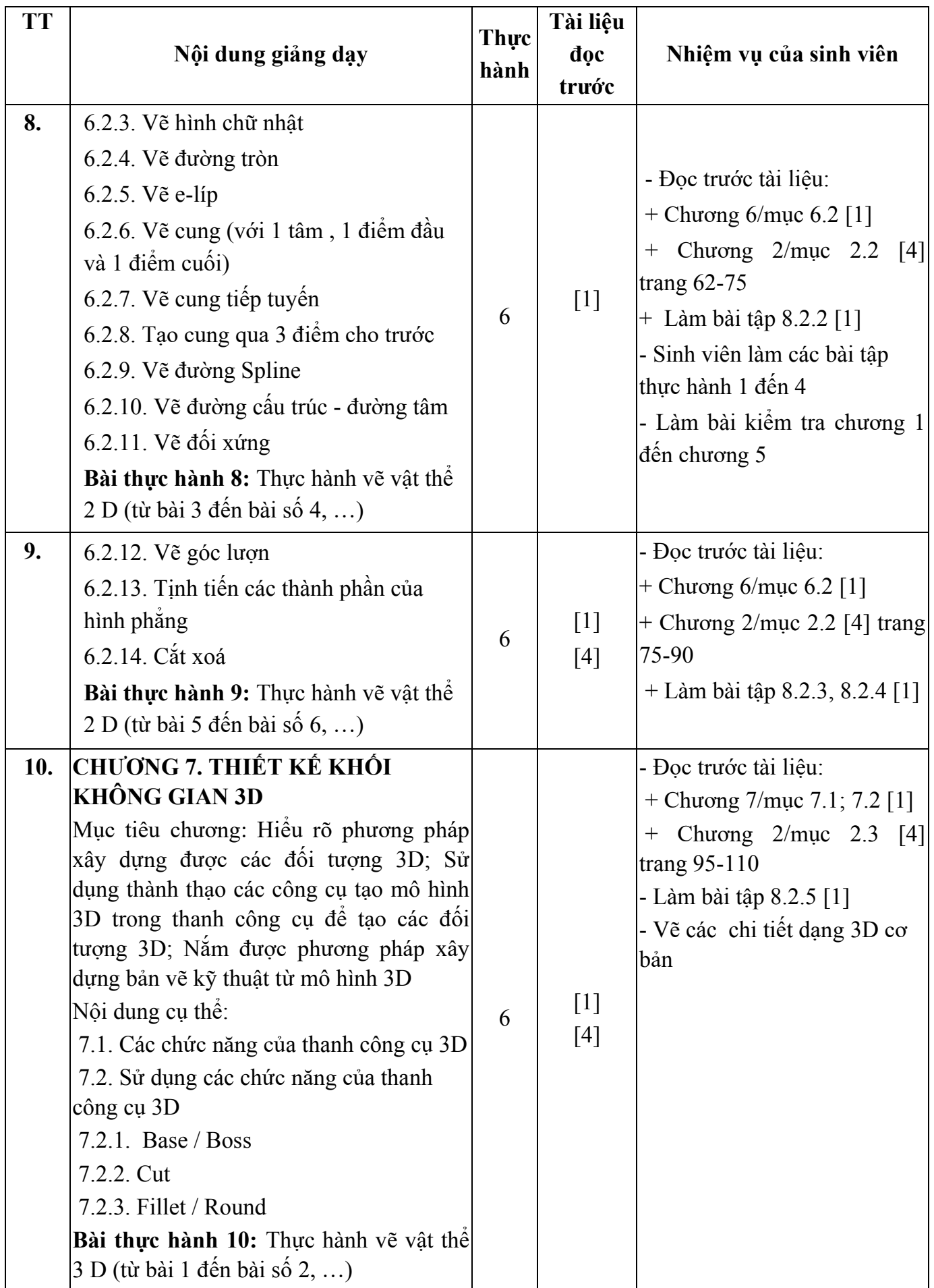

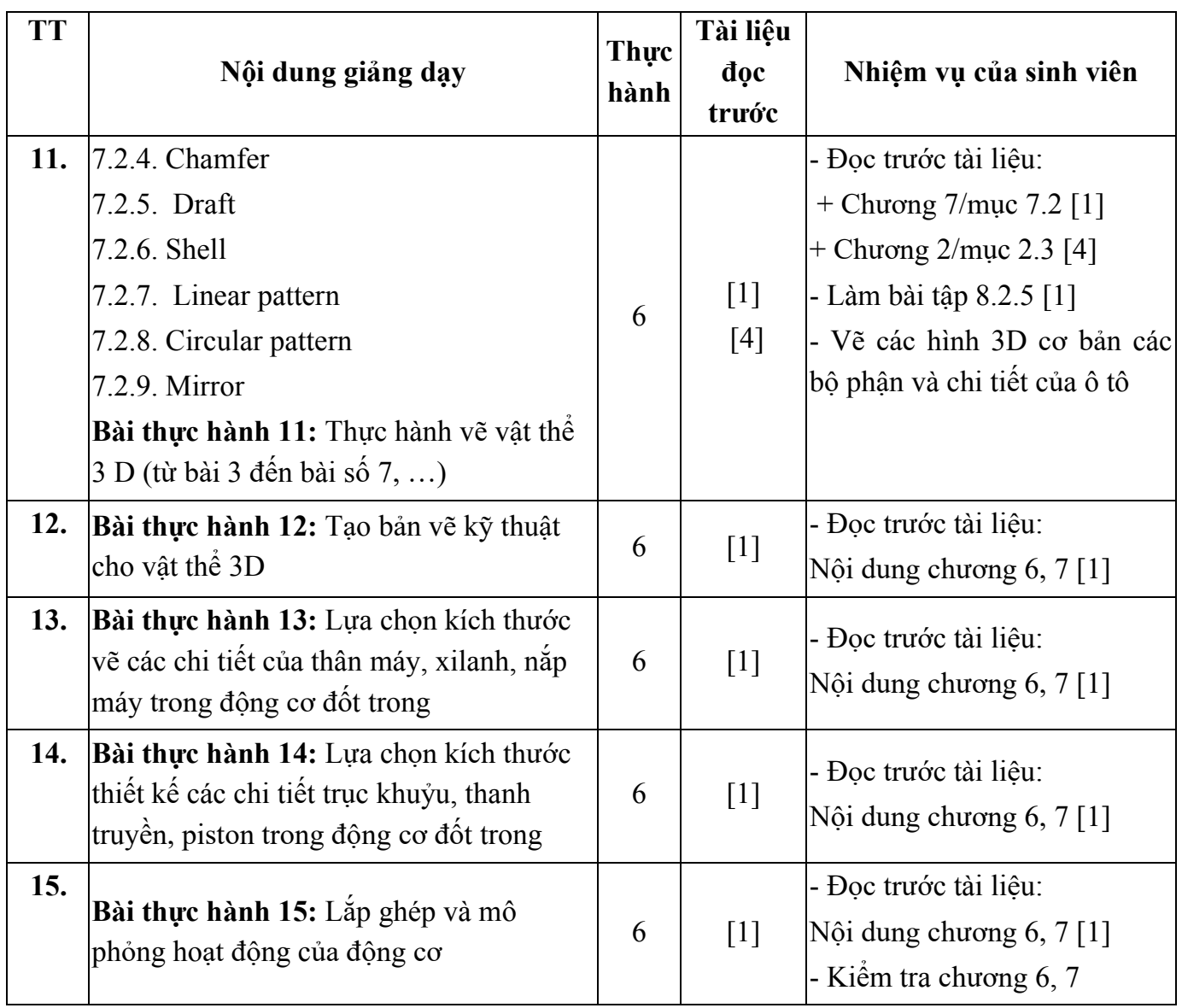

KT.HIỆU TRƯỞNG<br>PHÓ HIỆU TRƯỞNG Z  $\overline{N}$  G TRƯỜNG **DAI HOG SAO**<sup>D</sup> Ŕ

TS.Phí Đăng Tuệ

*Hải Dương, ngày 19 tháng 08 năm 2016* **TRƯỞNG KHOA TRƯỞNG BỘ MÔN** 

duan

**Đỗ Công Đạt**

**Nguyễn Lương Căn**